# **hmda\_tools Documentation**

*Release 0.1.2*

**Clinton Dreisbach, CFPB**

**May 07, 2017**

## **Contents**

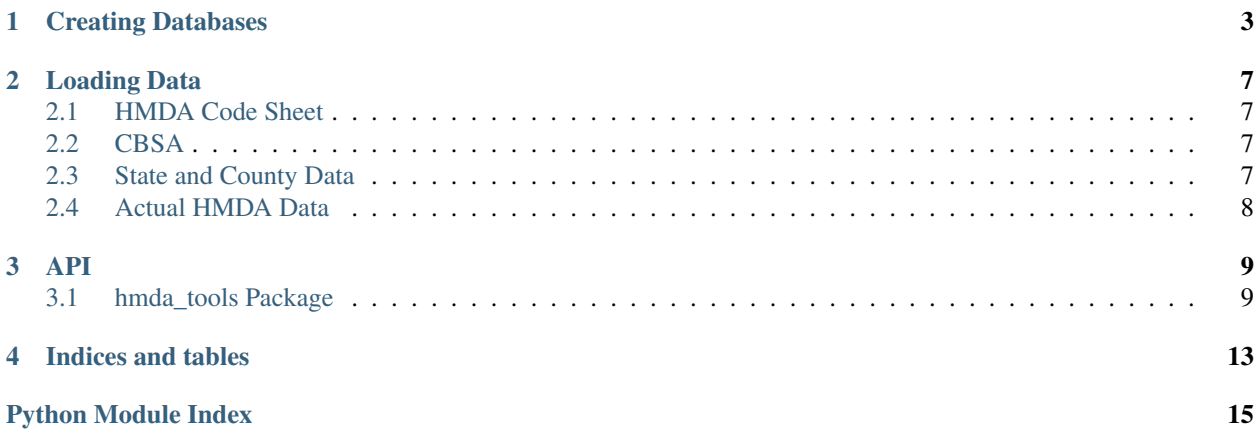

hmda\_tools makes working with HMDA data much easier.

"HMDA" refers to the [Home Mortgage Disclosure Act,](http://en.wikipedia.org/wiki/Home_Mortgage_Disclosure_Act) a law that requires financial institutions to maintain and annually disclose data about home purchases, home purchase pre-approvals, home improvement, and refinance applications. This data is made public and is available from the US Government at the [FFIEC HMDA Products](http://www.ffiec.gov/hmda/hmdaproducts.htm) site.

## Creating Databases

<span id="page-6-0"></span>To create a database to hold HMDA data, run the script hmda\_create\_schemas with a database URL as your argument. The database URL should be specified [as it would be in SQLAlchemy.](http://docs.sqlalchemy.org/en/latest/core/engines.html#sqlalchemy.create_engine)

Examples:

```
hmda_create_schemas sqlite://hmda.db
hmda_create_schemas mysql://root@localhost/hmda
hmda_create_schemas postgresql://peter:rabbit@10.0.0.34/hmda
```
You will need to install the Python libraries for your database separately. hmda\_tools does not require any DB libraries, as it tries to stay agnostic.

You can also create these schemas programatically using  $h$ mda\_tools.data.create\_schemas().

The created schema will look like the following (dependent on database):

```
CREATE TABLE "action_taken" (
  "id" int(11) NOT NULL,
  "action_taken" varchar(255) NOT NULL,
 PRIMARY KEY ("id")
);
CREATE TABLE "agency" (
  "id" int(11) NOT NULL,
  "agency_abbr" varchar(10) NOT NULL,
  "agency" varchar(255) NOT NULL,
 PRIMARY KEY ("id")
);
CREATE TABLE "cbsa" (
  "cbsa_code" int(11) NOT NULL,
  "parent_code" int(11) DEFAULT NULL,
  "name" varchar(255) NOT NULL,
 PRIMARY KEY ("cbsa_code")
);
CREATE TABLE "county" (
  "county_fips_code" int(11) NOT NULL,
  "state_fips_code" int(11) NOT NULL,
```

```
"ansi_code" varchar(8) NOT NULL,
  "cbsa_code" int(11) DEFAULT NULL,
  "name" varchar(255) NOT NULL,
  "population" int(11) DEFAULT NULL,
  "housing_units" int(11) DEFAULT NULL,
  "land_area" bigint(20) DEFAULT NULL,
  "water_area" bigint(20) DEFAULT NULL,
  "latitude" varchar(20) DEFAULT NULL,
  "longitude" varchar(20) DEFAULT NULL,
  PRIMARY KEY ("county_fips_code","state_fips_code")
);
CREATE TABLE "denial_reason" (
 "id" int(11) NOT NULL,
  "denial_reason" varchar(255) NOT NULL,
 PRIMARY KEY ("id")
);
CREATE TABLE "edit_status" (
  "id" int(11) NOT NULL,
  "edit_status" varchar(255) NOT NULL,
 PRIMARY KEY ("id")
);
CREATE TABLE "ethnicity" (
  "id" int(11) NOT NULL,
  "ethnicity" varchar(255) NOT NULL,
 PRIMARY KEY ("id")
);
CREATE TABLE "hmda" (
  "year" int(11) NOT NULL,
  "respondent" varchar(10) DEFAULT NULL,
  "agency" int(11) DEFAULT NULL,
  "loan_type" int(11) DEFAULT NULL,
  "property_type" int(11) DEFAULT NULL,
  "loan_purpose" int(11) DEFAULT NULL,
  "occupancy" int(11) DEFAULT NULL,
  "loan_amount" int(11) DEFAULT NULL,
  "preapproval" int(11) DEFAULT NULL,
  "action_type" int(11) DEFAULT NULL,
  "msa_md" int(11) DEFAULT NULL,
  "state_code" int(11) DEFAULT NULL,
  "county_code" int(11) DEFAULT NULL,
  "census_tract_number" varchar(8) DEFAULT NULL,
  "applicant_ethnicity" int(11) DEFAULT NULL,
  "co_applicant_ethnicity" int(11) DEFAULT NULL,
  "applicant_race_1" int(11) DEFAULT NULL,
  "applicant_race_2" int(11) DEFAULT NULL,
  "applicant_race_3" int(11) DEFAULT NULL,
  "applicant_race_4" int(11) DEFAULT NULL,
  "applicant_race_5" int(11) DEFAULT NULL,
  "co_applicant_race_1" int(11) DEFAULT NULL,
  "co_applicant_race_2" int(11) DEFAULT NULL,
  "co_applicant_race_3" int(11) DEFAULT NULL,
  "co_applicant_race_4" int(11) DEFAULT NULL,
  "co_applicant_race_5" int(11) DEFAULT NULL,
  "applicant_sex" int(11) DEFAULT NULL,
  "co_applicant_sex" int(11) DEFAULT NULL,
  "applicant_income" int(11) DEFAULT NULL,
  "purchaser_type" int(11) DEFAULT NULL,
  "denial_reason_1" int(11) DEFAULT NULL,
```

```
"denial_reason_2" int(11) DEFAULT NULL,
  "denial_reason_3" int(11) DEFAULT NULL,
  "rate_spread" varchar(10) DEFAULT NULL,
  "hoepa_status" int(11) DEFAULT NULL,
  "lien_status" int(11) DEFAULT NULL,
  "edit_status" int(11) DEFAULT NULL,
  "sequence_number" int(11) DEFAULT NULL,
  "population" int(11) DEFAULT NULL,
  "minority_population" float DEFAULT NULL,
  "hud_median_family_income" int(11) DEFAULT NULL,
  "tract_to_msa" float DEFAULT NULL,
  "number_of_owner_occupied_units" int(11) DEFAULT NULL,
  "number_of_family_units" int(11) DEFAULT NULL,
  "application_date_indicator" int(11) DEFAULT NULL,
  KEY "state_code" ("county_code"),
  KEY "ix_hmda_occupancy" ("occupancy"),
  KEY "ix_hmda_state_code" ("state_code"),
 KEY "ix_hmda_year" ("year"),
 KEY "ix_hmda_msa_md" ("msa_md"),
 KEY "ix_hmda_applicant_ethnicity" ("applicant_ethnicity"),
 KEY "ix_hmda_loan_amount" ("loan_amount"),
 KEY "ix_hmda_census_tract_number" ("census_tract_number")
);
CREATE TABLE "hoepa" (
 "id" int(11) NOT NULL,
  "hoepa" varchar(255) NOT NULL,
 PRIMARY KEY ("id")
);
CREATE TABLE "lien_status" (
  "id" int(11) NOT NULL,
  "lien_status" varchar(255) NOT NULL,
 PRIMARY KEY ("id")
);
CREATE TABLE "loan_purpose" (
 "id" int(11) NOT NULL,
 "loan_purpose" varchar(255) NOT NULL,
 PRIMARY KEY ("id")
);
CREATE TABLE "loan_type" (
 "id" int(11) NOT NULL,
  "loan_type" varchar(255) NOT NULL,
 PRIMARY KEY ("id")
);
CREATE TABLE "owner_occupancy" (
 "id" int(11) NOT NULL,
 "owner_occupancy" varchar(255) NOT NULL,
 PRIMARY KEY ("id")
);
CREATE TABLE "preapproval" (
 "id" int(11) NOT NULL,
  "preapproval" varchar(255) NOT NULL,
 PRIMARY KEY ("id")
);
CREATE TABLE "property_type" (
 "id" int(11) NOT NULL,
  "property_type" varchar(255) NOT NULL,
 PRIMARY KEY ("id")
);
```

```
CREATE TABLE "purchaser_type" (
 "id" int(11) NOT NULL,
  "purchaser_type" varchar(255) NOT NULL,
 PRIMARY KEY ("id")
);
CREATE TABLE "race" (
 "id" int(11) NOT NULL,
 "race" varchar(255) NOT NULL,
 PRIMARY KEY ("id")
);
CREATE TABLE "sex" (
 "id" int(11) NOT NULL,
 "sex" varchar(255) NOT NULL,
 PRIMARY KEY ("id")
);
CREATE TABLE "state" (
  "fips_code" int(11) NOT NULL,
  "abbr" varchar(2) NOT NULL,
 PRIMARY KEY ("fips_code")
);
```
## Loading Data

### <span id="page-10-1"></span><span id="page-10-0"></span>**HMDA Code Sheet**

The HMDA data set contains a code sheet that explains what each of the numbers it uses for sex, race, ethnicity, regulating authority, and other lookup columns means. hmda\_tools helps you load join tables for each of those columns into your database by using the script hmda\_load\_code\_sheet.

You can also load these join tables programatically by calling  $h$ mda\_tools.data.load\_code\_sheet().

## <span id="page-10-2"></span>**CBSA**

Individual mortgages in the HMDA data set may be associated with a [Metropolitan Statistical Area \(MSA\),](http://en.wikipedia.org/wiki/Metropolitan_Statistical_Area) using a code in the msa\_md column. You can load a join table for this column using the hmda\_load\_cbsa script.

The msa\_md column will only join against the cbsa\_code column in the cbsa table. The parent\_code column is there only for your use in determining the child areas of a larger combined statistical area.

This data is taken from the December 2009 Core-Based Statistical Area data from the US Census. HMDA data from before 2010 may not use this data.

You can also load these join tables programatically by calling  $h$ mda\_tools.data.cbsa.load\_cbsa().

## <span id="page-10-3"></span>**State and County Data**

Individual mortgages in the HMDA data set have a county code and a state code. You can load a join table for these columns, using data from the 2010 county gazetteer from the US Census, by running the script *hmda\_load\_geo*. A crosswalk file will also be downloaded and used to populate the CBSA each county is in.

You can also load these join tables programatically by calling  $h$ mda tools.data.geo.load all().

## <span id="page-11-0"></span>**Actual HMDA Data**

There is no current functionality to automatically load HMDA data. Given its size, it is easiest to load using your database's bulk import facilities.

To load the 2011 HMDA data into MySQL, run the following:

```
wget http://www.ffiec.gov/hmdarawdata/LAR/National/2011HMDALAR%20-%20National.zip -O
˓→hmda11.zip
unzip -p hmda11.zip | sed 's/NA//g' | sed 's/ //g' > hmd11c.csv
mysql -e 'load data local infile 'hmda11c.csv' into table hmda fields terminated by ',
˓→' lines terminated by "\n";'
```
### API

## <span id="page-12-6"></span><span id="page-12-1"></span><span id="page-12-0"></span>**hmda\_tools Package**

#### **hmda\_tools Package**

<span id="page-12-4"></span>hmda\_tools.\_\_init\_\_.**download\_file**(*uri*)

### <span id="page-12-5"></span>**unicode\_csv Module**

```
class hmda_tools.unicode_csv.UTF8Recoder(f, encoding)
     Iterator that reads an encoded stream and reencodes the input to UTF-8
```
**next**()

```
class hmda_tools.unicode_csv.UnicodeReader(f, dialect=<class csv.excel>, encoding='utf-8',
                                                       **kwds)
     A CSV reader which will iterate over lines in the CSV file "f", which is encoded in the given encoding.
     next()
```
#### **Subpackages**

#### **data Package**

#### **data Package**

<span id="page-12-3"></span><span id="page-12-2"></span>hmda\_tools.data.**create\_schemas**(*db\_uri*) hmda\_tools.data.**csv\_row\_to\_dict**(*headers*, *row*) hmda\_tools.data.**load\_code\_sheet**(*db\_uri*) hmda\_tools.data.**load\_hmda**(*db\_uri*, *year*)

#### <span id="page-13-5"></span><span id="page-13-2"></span>**cbsa Module**

<span id="page-13-0"></span>hmda\_tools.data.cbsa.**download\_cbsa**() hmda\_tools.data.cbsa.**insert\_cbsa\_data**(*engine*, *table*, *cbsa\_file*) hmda\_tools.data.cbsa.**load\_cbsa**(*db\_uri*)

#### <span id="page-13-3"></span>**geo Module**

<span id="page-13-1"></span>hmda\_tools.data.geo.**csv\_row\_to\_dict**(*headers*, *row*) hmda\_tools.data.geo.**download\_crosswalk**() hmda\_tools.data.geo.**download\_gazetteer**() hmda\_tools.data.geo.**insert\_crosswalk\_data**(*db\_uri*, *filename*) hmda\_tools.data.geo.**insert\_gaz\_data**(*db\_uri*, *gaz\_file*) hmda\_tools.data.geo.**load\_all**(*db\_uri*) hmda\_tools.data.geo.**load\_crosswalk**(*db\_uri*) hmda\_tools.data.geo.**load\_gazetteer**(*db\_uri*) hmda\_tools.data.geo.**unzip\_gazetteer**(*gaz\_zip\_file*)

#### <span id="page-13-4"></span>**schemas Module**

hmda\_tools.data.schemas.**CodeTable**(*name*, *metadata*) hmda\_tools.data.schemas.**action\_taken**(*metadata*) hmda\_tools.data.schemas.**agency**(*metadata*) hmda\_tools.data.schemas.**cbsa**(*metadata*) hmda\_tools.data.schemas.**county**(*metadata*) hmda\_tools.data.schemas.**denial\_reason**(*metadata*) hmda\_tools.data.schemas.**edit\_status**(*metadata*) hmda\_tools.data.schemas.**ethnicity**(*metadata*) hmda\_tools.data.schemas.**hmda**(*metadata*) hmda\_tools.data.schemas.**hoepa**(*metadata*) hmda\_tools.data.schemas.**lien\_status**(*metadata*) hmda\_tools.data.schemas.**loan\_purpose**(*metadata*) hmda\_tools.data.schemas.**loan\_type**(*metadata*) hmda\_tools.data.schemas.**owner\_occupancy**(*metadata*) hmda\_tools.data.schemas.**preapproval**(*metadata*) hmda\_tools.data.schemas.**property\_type**(*metadata*) hmda\_tools.data.schemas.**purchaser\_type**(*metadata*) hmda\_tools.data.schemas.**race**(*metadata*)

<span id="page-14-0"></span>hmda\_tools.data.schemas.**sex**(*metadata*) hmda\_tools.data.schemas.**state**(*metadata*)

Indices and tables

- <span id="page-16-0"></span>• genindex
- modindex
- search

## Python Module Index

## <span id="page-18-0"></span>h

hmda\_tools.\_\_init\_\_, [9](#page-12-4) hmda\_tools.data, [9](#page-12-2) hmda\_tools.data.cbsa, [10](#page-13-2) hmda\_tools.data.geo, [10](#page-13-3) hmda\_tools.data.schemas, [10](#page-13-4) hmda\_tools.unicode\_csv, [9](#page-12-5)

## Index

## A

action\_taken() (in module hmda\_tools.data.schemas), [10](#page-13-5) agency() (in module hmda\_tools.data.schemas), [10](#page-13-5)

## C

cbsa() (in module hmda\_tools.data.schemas), [10](#page-13-5) CodeTable() (in module hmda\_tools.data.schemas), [10](#page-13-5) county() (in module hmda\_tools.data.schemas), [10](#page-13-5) create\_schemas() (in module hmda\_tools.data), [9](#page-12-6) csv\_row\_to\_dict() (in module hmda\_tools.data), [9](#page-12-6) csv row to dict() (in module hmda tools.data.geo),  $10$ 

## D

denial\_reason() (in module hmda\_tools.data.schemas), [10](#page-13-5) download\_cbsa() (in module hmda\_tools.data.cbsa), [10](#page-13-5) download\_crosswalk() (in module hmda\_tools.data.geo), [10](#page-13-5)

download\_file() (in module hmda\_tools.\_\_init\_\_), [9](#page-12-6) download\_gazetteer() (in module hmda\_tools.data.geo), [10](#page-13-5)

## E

edit\_status() (in module hmda\_tools.data.schemas), [10](#page-13-5) ethnicity() (in module hmda\_tools.data.schemas), [10](#page-13-5)

## H

hmda() (in module hmda\_tools.data.schemas), [10](#page-13-5) hmda\_tools.\_\_init\_\_ (module), [9](#page-12-6) hmda\_tools.data (module), [9](#page-12-6) hmda\_tools.data.cbsa (module), [10](#page-13-5) hmda\_tools.data.geo (module), [10](#page-13-5) hmda\_tools.data.schemas (module), [10](#page-13-5) hmda\_tools.unicode\_csv (module), [9](#page-12-6) hoepa() (in module hmda\_tools.data.schemas), [10](#page-13-5)

## I

insert\_cbsa\_data() (in module hmda\_tools.data.cbsa), [10](#page-13-5) insert\_crosswalk\_data() (in module hmda\_tools.data.geo), [10](#page-13-5)

insert\_gaz\_data() (in module hmda\_tools.data.geo), [10](#page-13-5)

#### L

lien\_status() (in module hmda\_tools.data.schemas), [10](#page-13-5) load\_all() (in module hmda\_tools.data.geo), [10](#page-13-5) load cbsa() (in module hmda tools.data.cbsa), [10](#page-13-5) load\_code\_sheet() (in module hmda\_tools.data), [9](#page-12-6) load\_crosswalk() (in module hmda\_tools.data.geo), [10](#page-13-5) load\_gazetteer() (in module hmda\_tools.data.geo), [10](#page-13-5) load\_hmda() (in module hmda\_tools.data), [9](#page-12-6) loan\_purpose() (in module hmda\_tools.data.schemas), [10](#page-13-5) loan type() (in module hmda tools.data.schemas), [10](#page-13-5)

## N

- next() (hmda\_tools.unicode\_csv.UnicodeReader method), [9](#page-12-6)
- next() (hmda\_tools.unicode\_csv.UTF8Recoder method), [9](#page-12-6)

## O

owner\_occupancy() (in module hmda\_tools.data.schemas), [10](#page-13-5)

## P

preapproval() (in module hmda\_tools.data.schemas), [10](#page-13-5) property\_type() (in module hmda\_tools.data.schemas), [10](#page-13-5) purchaser\_type() (in module hmda\_tools.data.schemas), [10](#page-13-5)

## R

race() (in module hmda\_tools.data.schemas), [10](#page-13-5)

### S

sex() (in module hmda\_tools.data.schemas), [10](#page-13-5) state() (in module hmda\_tools.data.schemas), [11](#page-14-0)

### U

UnicodeReader (class in hmda\_tools.unicode\_csv), [9](#page-12-6) unzip\_gazetteer() (in module hmda\_tools.data.geo), [10](#page-13-5) UTF8Recoder (class in hmda\_tools.unicode\_csv), [9](#page-12-6)